<<Visual Foxpro 3.0 >>

 $<<$ Visual Foxpro 3.0

- 13 ISBN 9787302033172
- 10 ISBN 730203317X

出版时间:1999-02

PDF

#### http://www.tushu007.com

#### <<Visual Foxpro 30 >>>

VisualFoxPro30

VisualFoxPro30

VisualFoxPro3.0 VisualFOxPro3.0

全书共分3篇16章。

VisualFoxPro3.0

VisualFoxPro30

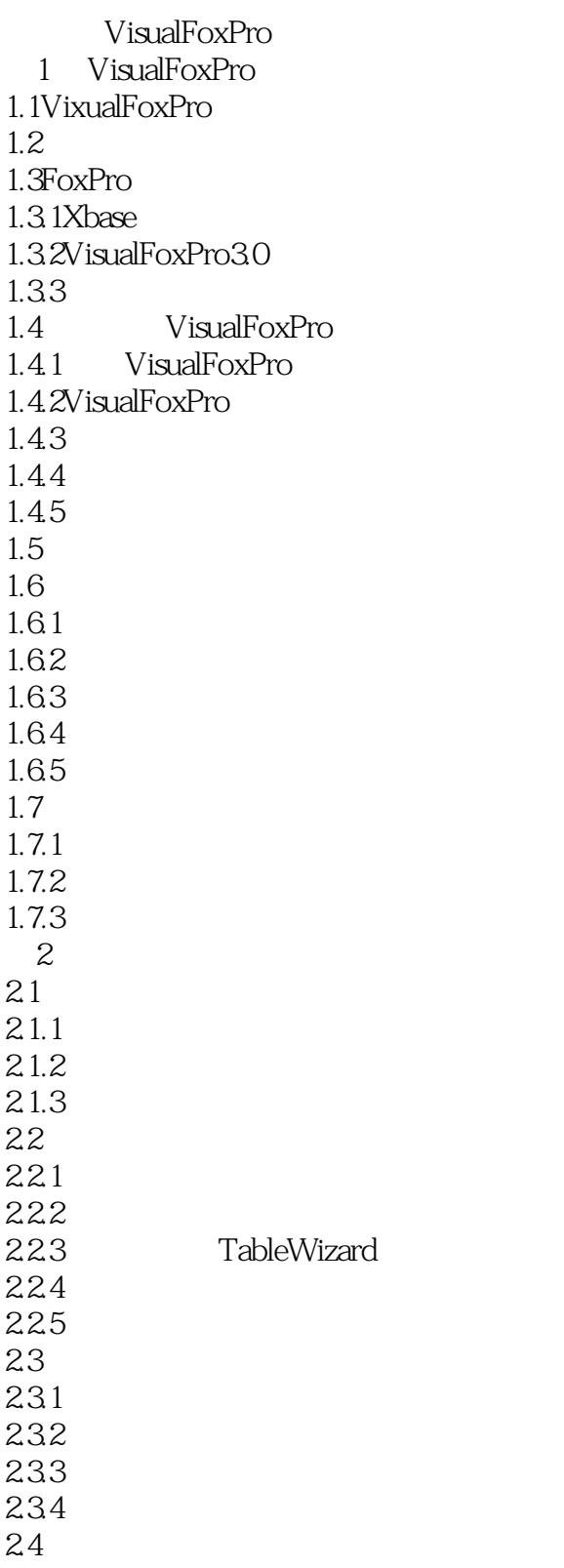

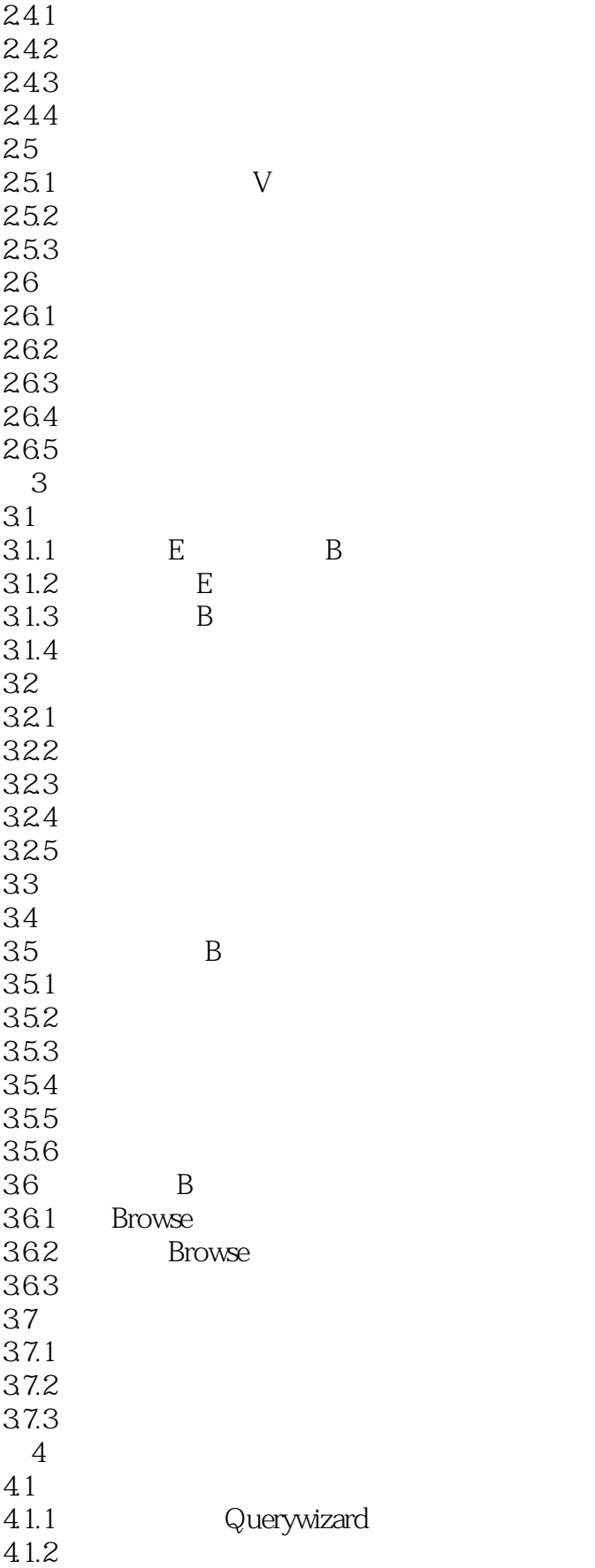

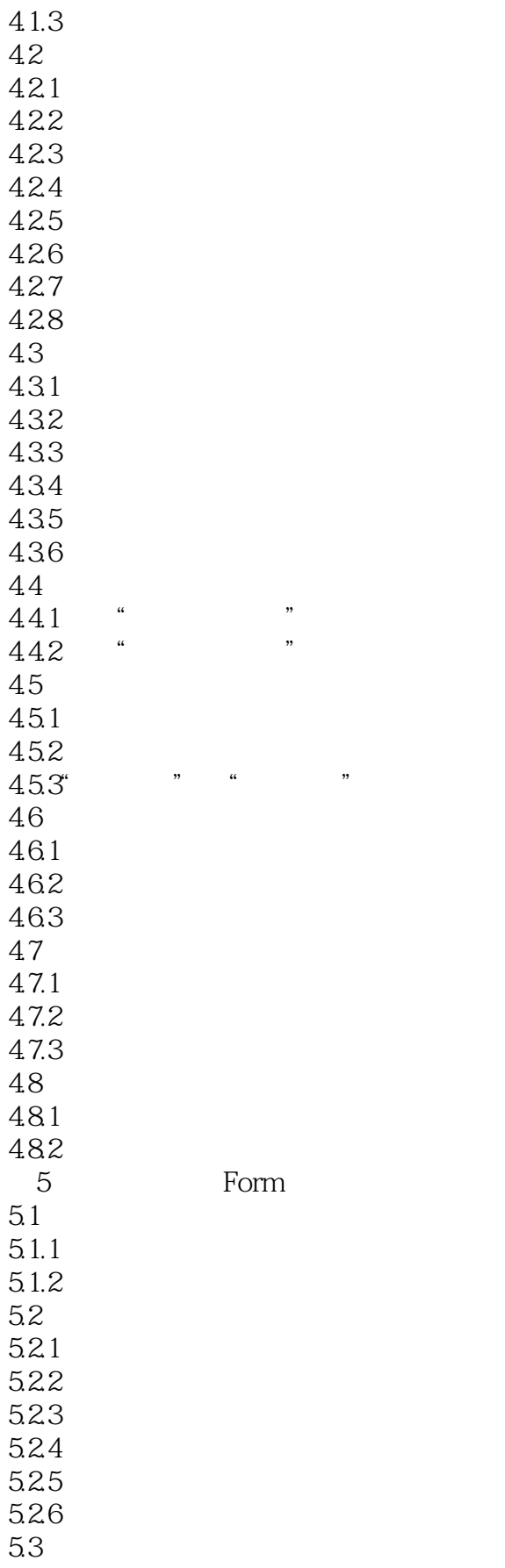

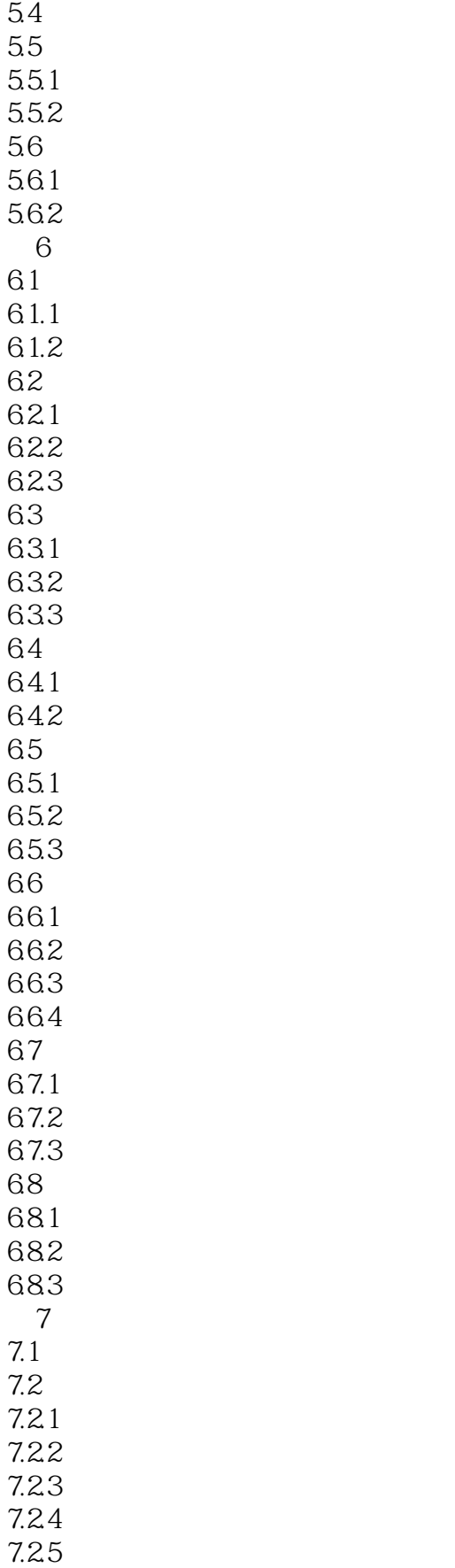

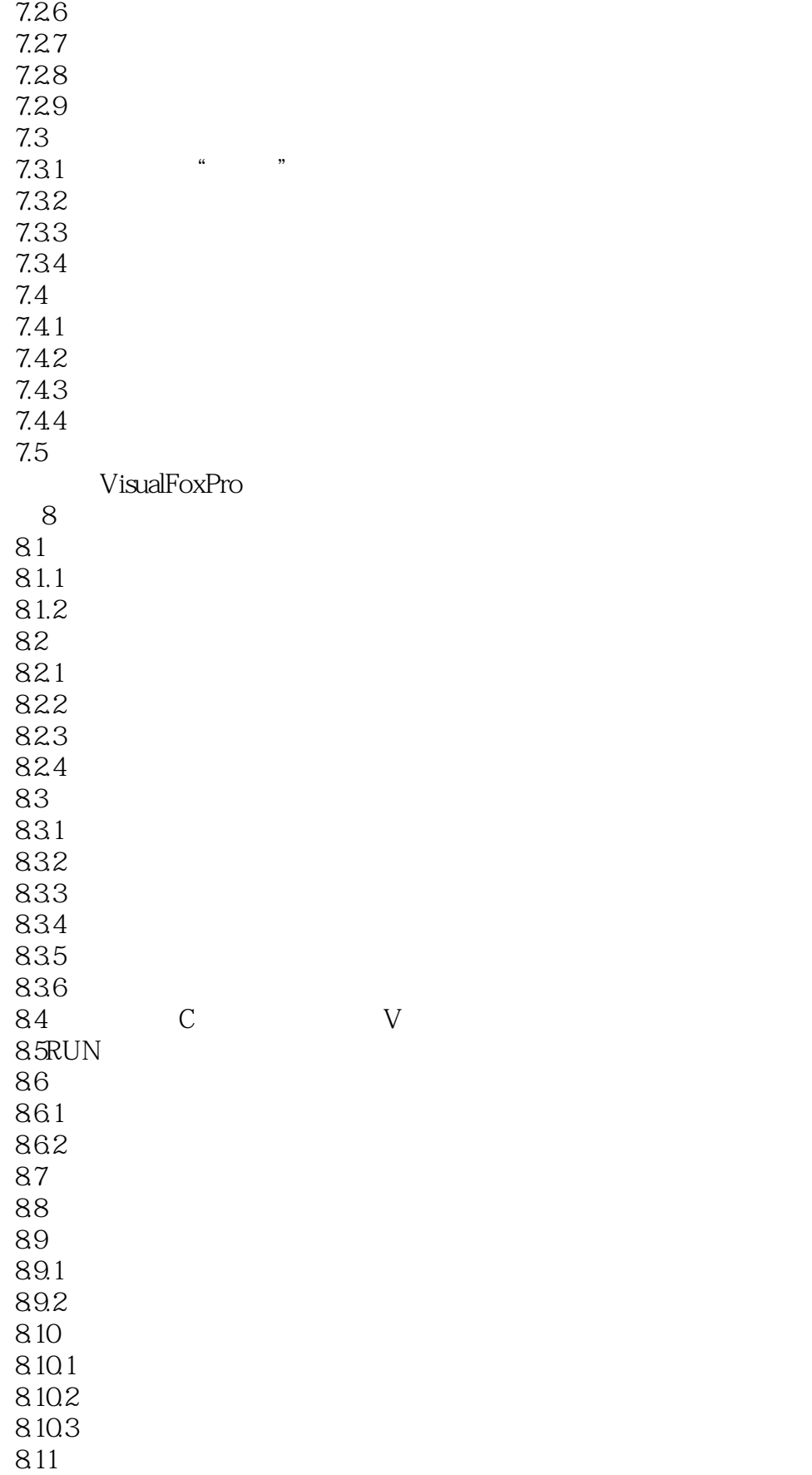

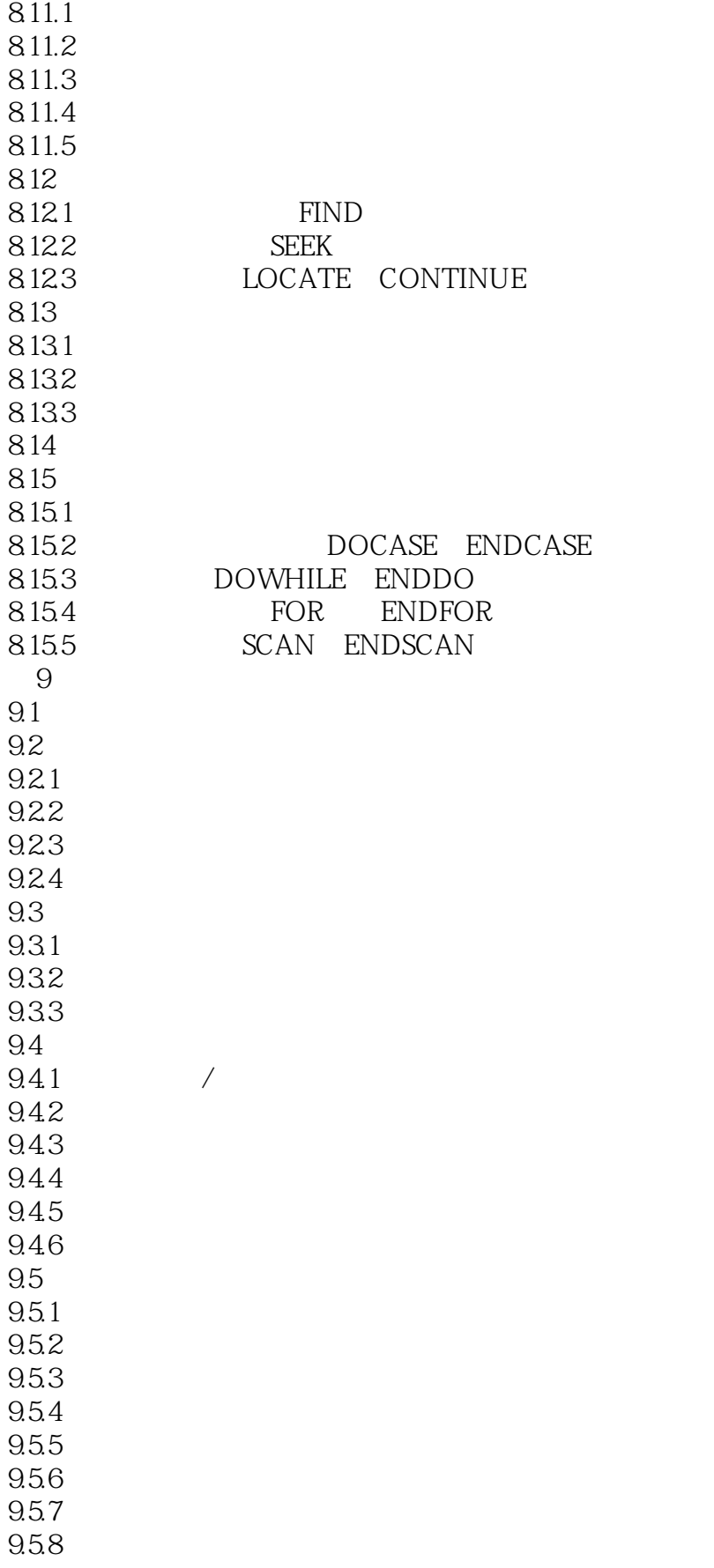

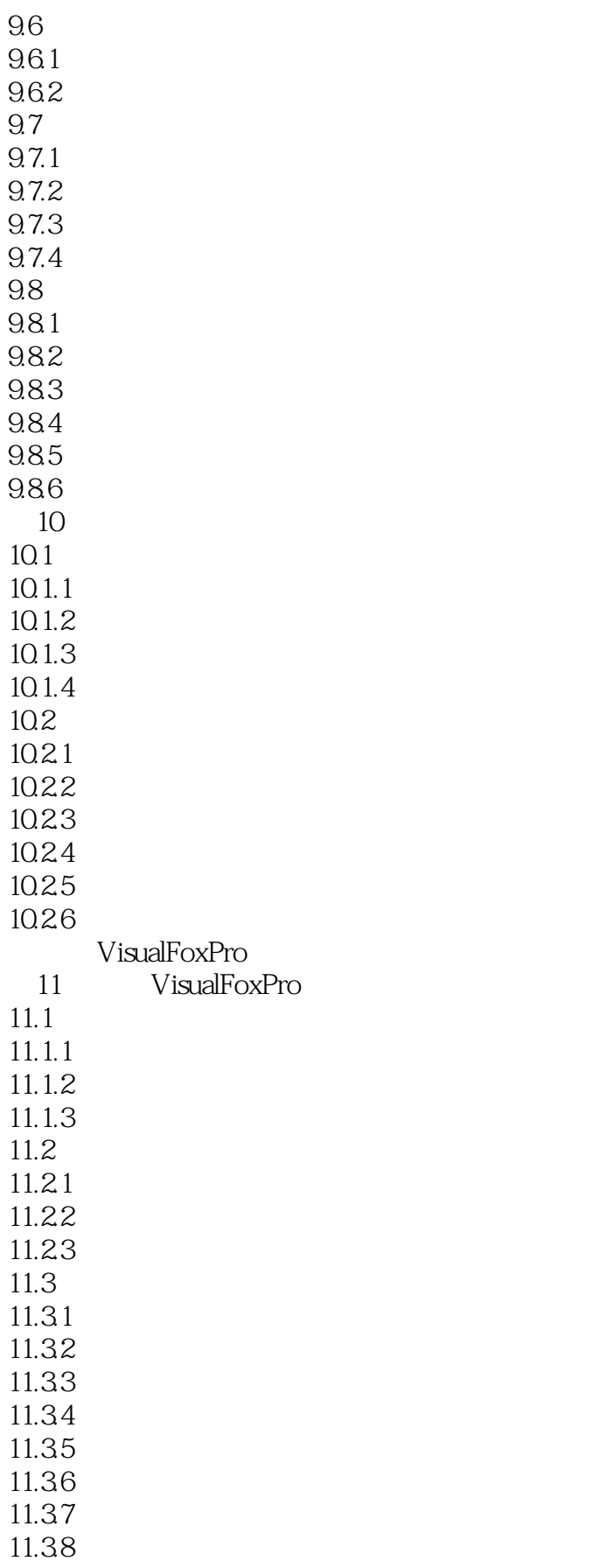

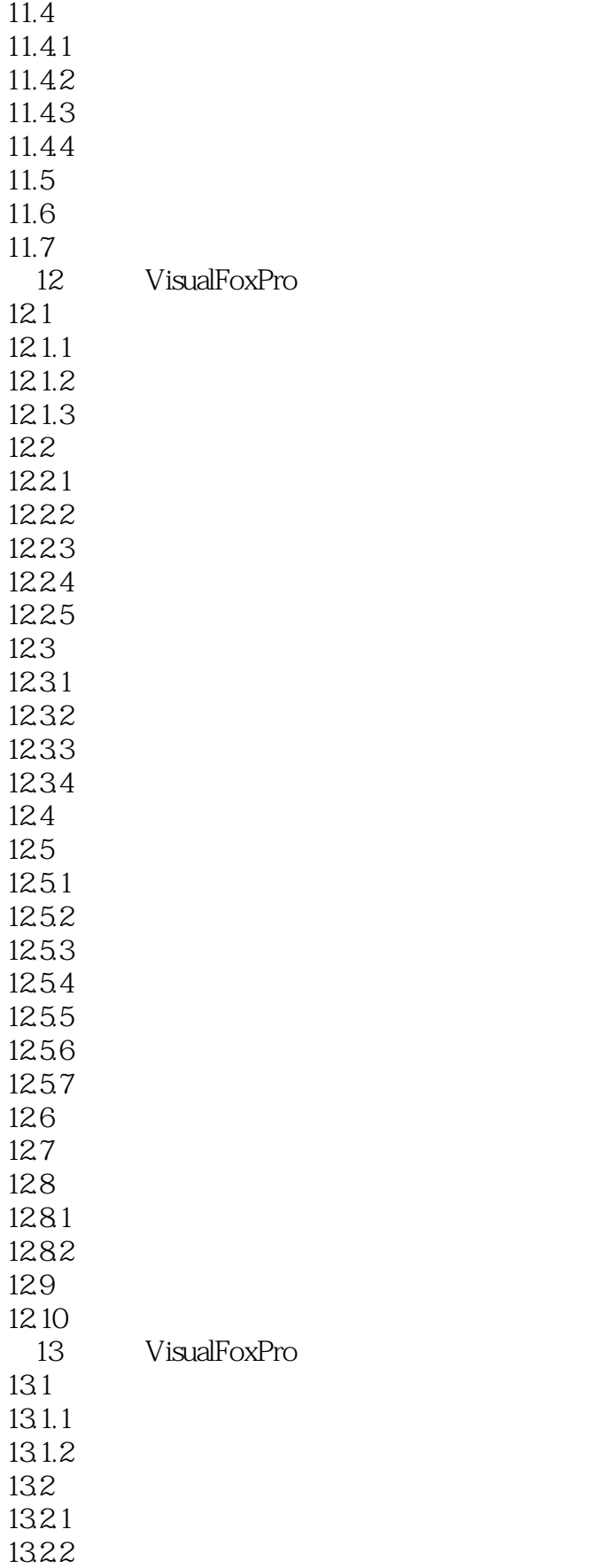

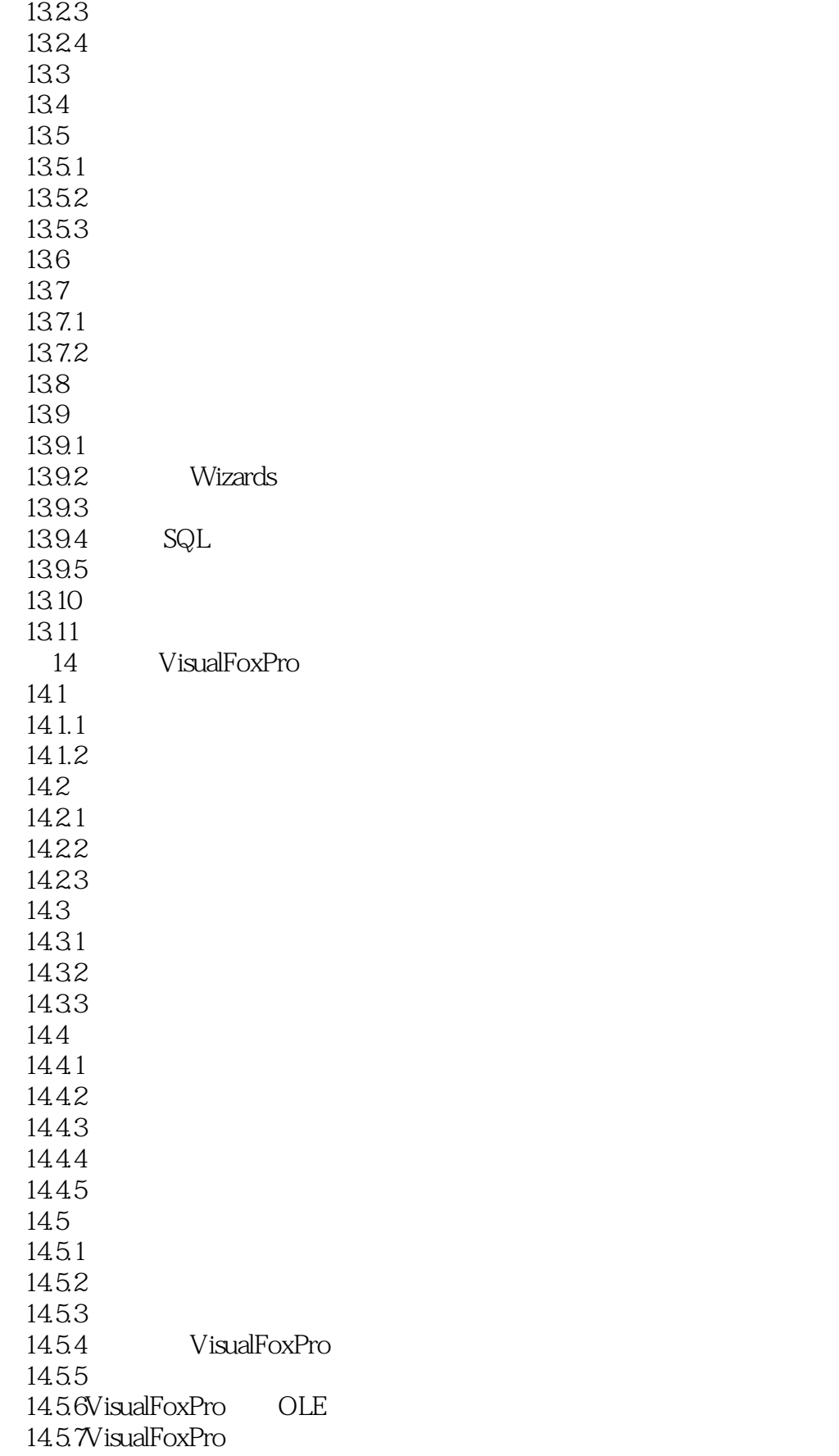

<<Visual Foxpro 3.0  $\longrightarrow$ 

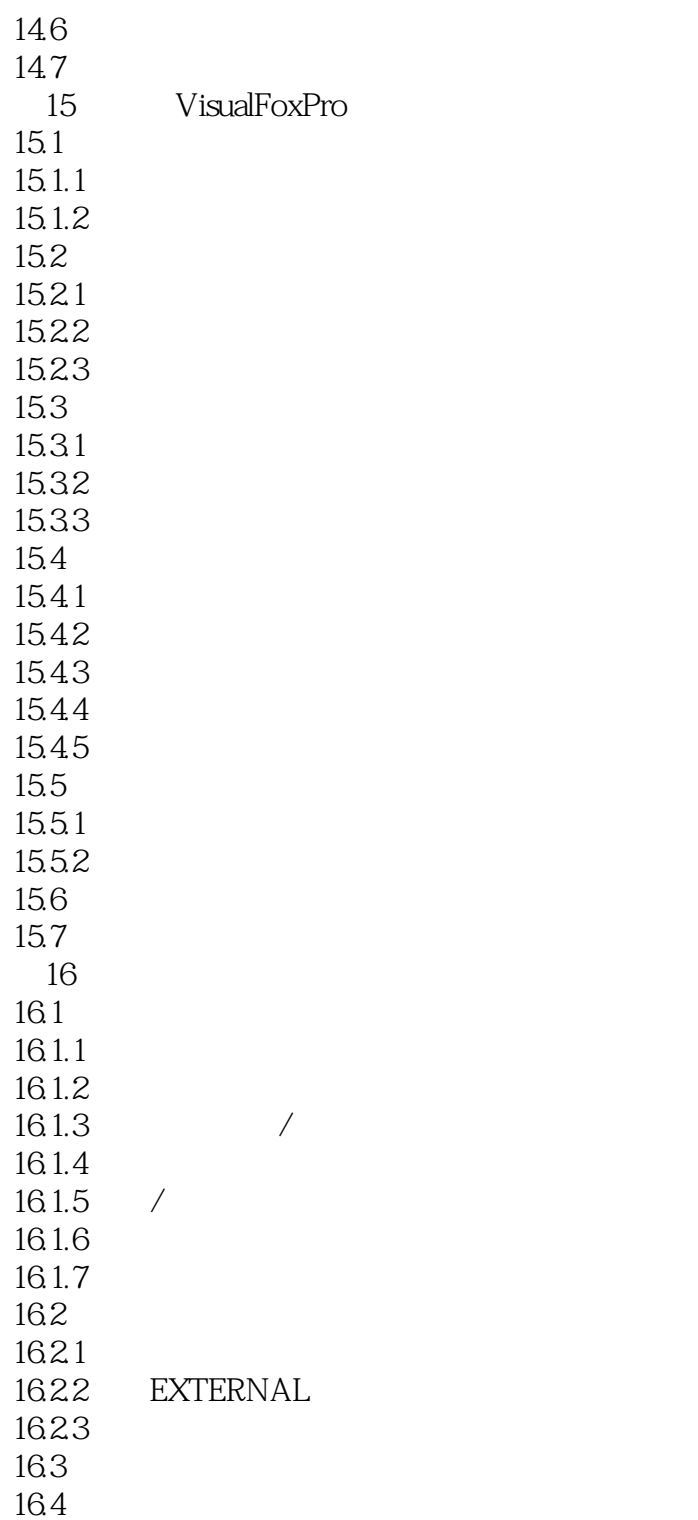

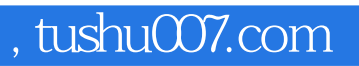

### $<<$ Visual Foxpro 3.0

本站所提供下载的PDF图书仅提供预览和简介,请支持正版图书。

更多资源请访问:http://www.tushu007.com